## TD Electrocinétique : Régime sinusoïdales : Régime sinus de la contration de la contration de la contration d

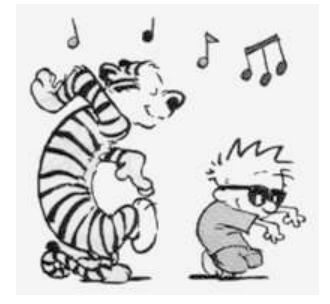

## $\vert$ EXTD4.1 Association  $L/RC$  parallèle : (d'après ENAC 2004)

Le dipôle AB représenté sur le schéma ci-contre est alimenté par une source de tension parfaite de force électromotrice  $e(t) = E_0 \sin(\omega t)$ . 1) Exprimer L en focntion de R, C et  $\omega$  pour que le dipôle AB soit équivalent à une résistance pure  $R_{eq}$ .

2) Calculer L sachant que  $R = 100 \Omega$ ,  $C = \frac{100 \Omega}{\Omega} \mu F$  et

 $\omega = 400 \ rad.s^{-1}.$ 

3) L'amplitude de la force électromotrice du générateur vaut  $E_0 =$ 180 V.

Calculer l'amplitude de l'intensité du courant I dans la bobine.

4) calculer les amplitudes des différences de potentiel  $U_{AD}$  et  $U_{DB}$ .

5) Calculer les amplitudes des intensités des courants  $I_R$  et  $I_C$  circulant respectivement dans la résistance et dans le condensateur.

## $|\text{EXTD4.2}|$  Facteur de qualité d'un circuit  $RLC$  parallèle

(d'après Morellet/Grossart, p. 221, 235)

Le circuit représenté est alimenté par une source de courant sinusoïdal d'intensité  $i(t) = I_0 \cos(\omega t)$ .

1) Exprimer l'amplitude complexe U de la tension  $u(t)$  aux bornes du circuit en fonction des données du problème.

2) Montrer que l'amplitude  $U_m$  de  $u(t)$  passe par un maximum pour une valeur  $\omega_0$  de la pulsation à déterminer.

3) Tracer la courbe donnant les variations de  $U_m$  en fonction de  $\omega$ . Préciser la largeur  $\Delta \omega = \omega_1 - \omega_2$  de la courbe de réponse, où  $\omega_1$  et  $\omega_2$  sont les pulsations telles  $U^{\dagger}(m a x)$ 

que 
$$
U_m = \frac{U_m(max)}{\sqrt{2}}
$$
.

 $\overline{C}$ 

*i(t)*

L

R

*u(t)*

- 4) Exprimer en fonction de  $R,~L$  et  $C$  le facteur de qualité  $Q$  du circuit, défini par  $\frac{1}{Q}$  =  $\Delta \omega$  $\omega_0$  .
- 5) Exprimer la puissance électrique moyenne  $P$  fournie par la source de courant.
- 6) Montrer que la puissance  $P$  passe par un maximum pour une pulsation à déterminer.
- 7) On pose  $x=\frac{\omega}{\sqrt{2}}$  $\frac{\infty}{\omega_0}$ . Exprimer la puissance  $\mathcal{P}$  sous la forme:  $\mathcal{P} = \frac{\sum_{n=1}^{\infty} p_n}{1 + \frac{A}{\omega_0}}$  $1 + A(x - 1)$  $\frac{1}{x}$ )<sup>-</sup>

en donnant les expressions de  $\mathcal{P}_{max}$  et de A.

8) Déterminer la largeur relative  $\frac{\Delta\omega}{\omega}$  $\omega_{0}$ de l'intervalle de pulsations  $\Delta\omega$  telles que  $\mathcal{P} > \frac{\textit{r max}}{\textit{r max}}$  $\overline{\phantom{a}}$ 

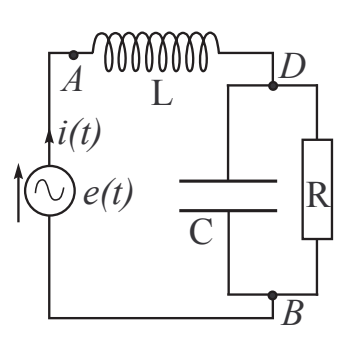

 $\vert$ EXTD4.1 Association  $L/RC$  parallèle : (d'après ENAC 2004) Le dipôle AB représenté sur le schéma ci-contre est alimenté par une source de tension parfaite de force électromotrice  $e(t) = E_0 \sin(\omega t)$ . 1) Exprimer L en focntion de R, C et  $\omega$  pour que le dipôle AB soit équivalent à une résistance pure  $R_{ea}$ .

2) Calculer L sachant que  $R = 100 \Omega$ ,  $C = \frac{100 \Omega}{2} \mu F$  et  $\omega = 400 \ rad.s^{-1}.$ 

3) L'amplitude de la force électromotrice du générateur vaut  $E_0 =$ 180 V.

Calculer l'amplitude de l'intensité du courant  $I_0$  dans la bobine.

4) calculer les amplitudes des différences de potentiel  $U_{AD}$  et  $U_{DB}$ .

5) Calculer les amplitudes des intensités des courants  $I_R$  et  $I_C$  circulant respectivement dans la résistance et dans le condensateur.

1) 
$$
\mathcal{Z}_{DB} = \frac{R \frac{1}{jC\omega}}{R + \frac{1}{jC\omega}} = \frac{R}{1 + RC\omega} \quad (*)
$$
  
\n
$$
\mathcal{Z}_{AB} = \mathcal{Z}_{AD} + \mathcal{Z}_{DB} = jL\omega + \frac{R}{1 + RC\omega} = \frac{R(1 - LC\omega^2) + jL\omega}{1 + jRC\omega}
$$
  
\n
$$
\mathcal{Z}_{AB} = \frac{R + j(L\omega - R^2C\omega(1 - LC\omega^2))}{1 + R^2C^2\omega^2} = R_{eq} \Leftrightarrow L\omega - R^2C\omega(1 - LC\omega^2) = 0
$$
  
\n
$$
\rightarrow \mathcal{L} = \frac{R^2C}{1 + R^2C^2\omega^2} \quad \text{Alos: } \mathcal{Z}_A = \mathcal{R}_{eq} = \frac{R}{1 + R^2C^2\omega^2} = \frac{L}{RC}.
$$
  
\n2) 
$$
\mathcal{L} = 120 \text{ mH}.
$$
  
\n3) 
$$
\mathcal{E} = \mathcal{Z}_{AB}\mathcal{L} = R_{eq}\mathcal{L} \Rightarrow \mathcal{L}_{D} = \frac{E_0}{R_{eq}} = \frac{RC}{L}E = 5 \text{ A}
$$
  
\n4) 
$$
\bullet \mathcal{L}_{AD} = jL\omega\mathcal{L} \Rightarrow \mathcal{L}_{AD} = L\omega I_0 = 240 \text{ V}
$$
  
\n
$$
\bullet \text{D'après } (\star): \mathcal{L}_{DB} = \mathcal{Z}_{DB}\mathcal{L} = \frac{R}{1 + RC\omega}\mathcal{L} \Rightarrow \mathcal{L}_{DB} = \frac{R}{\sqrt{1 + R^2C^2\omega^2}}I_0 = 300 \text{ V}
$$

Rque : Attention ! On rappelle que la loi d'additivité des tensions (loi des mailles) est valable, en régime sinusoïdal, pour les tensions réelles  $(e(t) = u_{AD}(t) + u_D B(t))$  ou en amplitudes complexes  $(\underline{E} = \underline{U}_{AD} + \underline{U}_{DB})$ . Par contre, comme on le vérifie ici, la loi d'additivité des tensions ne s'applique pas pour les amplitudes (réelles):  $E_0 \neq U_{AD} + U_{DB}$ .

5) La tension 
$$
\underline{U}_{DB}
$$
 est reliée aux intensités  $\underline{I}_C$  et  $\underline{I}_R$ :  
\n $\underline{U}_{DB} = \frac{1}{jC\omega} \underline{I}_C$  et  $\underline{U}_{DB} = R\underline{I}_R$ .  
\nOn en déduit:  $\boxed{I_C = C\omega U_{DB} = 4 \text{ } A}$  et  $\boxed{I_R = \frac{U_{DB}}{R}} = 3 \text{ } A$ 

Rque : Attention ! Notez bien que la loi des nœuds est vérifiée pour les courants réels ( $i(t)$  =  $\overline{i_R(t) + i_C(t)}$  et en amplitude complexes  $(\underline{I}(t) = \underline{I_R}(t) + \underline{I_C}(t))$  mais elle ne s'applique pas pour les amplitudes (réelles) :  $I \neq I_C + I_R$ .

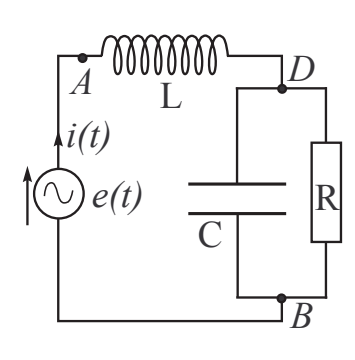

## $|\text{EXTD4.2}|$  Facteur de qualité d'un circuit  $RLC$  parallèle

(d'après Morellet/Grossart, p. 221, 235) Le circuit représenté est alimenté par une source de courant sinusoïdal d'intensité  $i(t) = I_0 \cos(\omega t)$ .

1) Exprimer l'amplitude complexe U de la tension  $u(t)$  aux bornes du circuit en fonction des données du problème.

2) Montrer que l'amplitude  $U_m$  de  $u(t)$  passe par un maximum pour une valeur  $\omega_0$  de la pulsation à déterminer.

3) Tracer la courbe donnant les variations de  $U_m$  en fonction de  $\omega$ . Préciser la largeur  $\Delta \omega = \omega_1 - \omega_2$  de la courbe de réponse, où  $\omega_1$  et  $\omega_2$  sont les pulsations telles que  $U_m =$  $U_m(max)$ provided and the state of the state of the

$$
que U_m = \frac{U_m(max)}{\sqrt{2}}
$$

$$
\left(\begin{array}{c}\n\downarrow i(t) & \downarrow \downarrow \\
\hline\n\downarrow i(t) & \downarrow \downarrow \\
\hline\n\downarrow i(t) & \downarrow \\
\hline\n\downarrow i(t) & \downarrow \\
\hline\n\downarrow i(t) & \downarrow \\
\hline\n\downarrow i(t) & \downarrow \\
\hline\n\downarrow i(t) & \downarrow \\
\hline\n\downarrow i(t) & \downarrow \\
\hline\n\downarrow i(t) & \downarrow \\
\hline\n\downarrow i(t) & \downarrow \\
\hline\n\downarrow i(t) & \downarrow \\
\hline\n\downarrow i(t) & \downarrow \\
\hline\n\downarrow i(t) & \downarrow \\
\hline\n\downarrow i(t) & \downarrow \\
\hline\n\downarrow i(t) & \downarrow \\
\hline\n\downarrow i(t) & \downarrow \\
\hline\n\downarrow i(t) & \downarrow \\
\hline\n\downarrow i(t) & \downarrow \\
\hline\n\downarrow i(t) & \downarrow \\
\hline\n\downarrow i(t) & \downarrow \\
\hline\n\downarrow i(t) & \downarrow \\
\hline\n\downarrow i(t) & \downarrow \\
\hline\n\downarrow i(t) & \downarrow \\
\hline\n\downarrow i(t) & \downarrow \\
\hline\n\downarrow i(t) & \downarrow \\
\hline\n\downarrow i(t) & \downarrow \\
\hline\n\downarrow i(t) & \downarrow \\
\hline\n\downarrow i(t) & \downarrow \\
\hline\n\downarrow i(t) & \downarrow \\
\hline\n\downarrow i(t) & \downarrow \\
\hline\n\downarrow i(t) & \downarrow \\
\hline\n\downarrow i(t) & \downarrow \\
\hline\n\downarrow i(t) & \downarrow \\
\hline\n\downarrow i(t) & \downarrow \\
\hline\n\downarrow i(t) & \downarrow \\
\hline\n\downarrow i(t) & \downarrow \\
\hline\n\downarrow i(t) & \downarrow \\
\hline\n\downarrow i(t) & \downarrow \\
\hline\n\downarrow i(t) & \downarrow \\
\hline\n\downarrow i(t) & \downarrow \\
\hline\n\downarrow i(t) & \downarrow \\
\hline\n\downarrow i(t) & \downarrow \\
\hline\n\downarrow i(t) & \downarrow \\
\hline\n\downarrow i(t) & \downarrow \\
$$

 $\frac{1}{x}$ )<sup>-</sup>

4) Exprimer en fonction de R, L et C le facteur de qualité Q du circuit, défini par  $\frac{1}{C}$  $Q =$  $\Delta \omega$  $\omega_0$  .

- 5) Exprimer la puissance électrique moyenne  $P$  fournie par la source de courant.
- 6) Montrer que la puissance  $P$  passe par un maximum pour une pulsation à déterminer.

7) On pose  $x=\frac{\omega}{\tau}$  $\frac{\omega}{\omega_0}$ . Exprimer la puissance P sous la forme:  $P = \frac{P}{1 + A(x)}$  $1 + A(x - 1)$ 

en donnant les expressions de  $\mathcal{P}_{max}$  et de A.

8) Déterminer la largeur relative 
$$
\frac{\Delta \omega}{\omega_0}
$$
 de l'intervalle de pulsations  $\Delta \omega$  telles que  $\mathcal{P} > \frac{\mathcal{P}_{max}}{2}$ .

1) En notation complexe, on a 
$$
\underline{I} = \underline{YU}
$$
 en introduisant l'impédance du dipôle  
\n $RLC$  parallèle :  $\underline{Y} = \underline{Y}_R + \underline{Y}_C + \underline{Y}_L = \frac{1}{R} + j \left( C\omega - \frac{1}{L\omega} \right)$ .  
\nD'où :  $\underline{U} = \frac{\underline{I}}{\frac{1}{R} + j \left( C\omega - \frac{1}{L\omega} \right)}$   
\n2)  $U_m = |\underline{U}| = \frac{I_0}{\sqrt{\frac{1}{R^2} + \left( C\omega - \frac{1}{L\omega} \right)^2}}$ , fonction qui est maximale lorsque  
\n $\left( C\omega - \frac{1}{L\omega} \right)^2$  est minimal, soit pour  $\omega = \omega_0 = \frac{1}{\sqrt{LC}}$ .  
\n3) • On constate que  $\lim_{\omega \to 0} U_m(\omega) = \lim_{\omega \to \infty} U_m(\omega) = 0$ .  
\n• Pour  $\omega = \omega_0$ ,  $\boxed{U_m = U_m(max) = RI}$ .  
\n• Les pulsations de coupures  $\omega_1$  et  $\omega_2$  vérifient :  
\n $\frac{I}{\sqrt{\frac{1}{R^2} + \left( C\omega - \frac{1}{L\omega} \right)^2}} = \frac{RI}{\sqrt{2}} \Leftrightarrow \frac{1}{R^2} + \left( C\omega - \frac{1}{L\omega} \right)^2 = \frac{2}{R^2} \Leftrightarrow C\omega - \frac{1}{L\omega} = \pm \frac{1}{R}$ 

Les pulsations  $\omega_1$  et  $\omega_2$  sont donc les racines positives des équations du second degré :

$$
LC\omega^2 \pm \frac{L}{R}\omega - 1 = 0 \text{ (J)/}2
$$
  
Le discriminant de (J)/}2 est  $\Delta = \frac{L^2}{R^2} + 4LC = \frac{L^2}{R^2} \left(1 + 4R^2 \frac{C}{L}\right)$ 

2007-2008 http://pcsi-unautreregard.over-blog.com/ 3

$$
\Rightarrow \omega_2 = \frac{\frac{L}{R} + \sqrt{\Delta}}{2LC} = \frac{1}{2RC} \left( 1 + \sqrt{1 + 4R^2 \frac{C}{L}} \right)
$$
  

$$
\Rightarrow \omega_1 = \frac{-\frac{L}{R} + \sqrt{\Delta}}{2LC} = \frac{1}{2RC} \left( -1 + \sqrt{1 + 4R^2 \frac{C}{L}} \right)
$$
  
4) La largerur de la bande passante est donc :  $\Delta \omega = \omega_2 - \omega_1 = \frac{1}{RC}$ 

d'où un facteur de qualité  $\begin{bmatrix} Q = \frac{\omega_0}{\Delta} \end{bmatrix}$  $\frac{\partial u}{\partial x \omega} = R C \omega_0 = R$  $\sqrt{C}$ L

5) La puissance électrique moyenne  $\mathcal P$  consommée par une admittance Y s'écrit (en introduisant  $\varphi$  le déphasage de  $u(t)$  par rapport à  $i(t)$ ):

$$
\mathcal{P} = \frac{U_m I_0}{2} \cos \varphi = \frac{1}{2} \mathcal{R}e(\underline{Y}) U_m^2.
$$

• D'après la question 1) et l'expression de  $\underline{Y}$  (qui donne  $\mathcal{R}e(\underline{Y})=\frac{1}{R}$  $R^{\,\prime\,\prime}$ comme  $U_m =$  $I_{\rm 0}$  $Y$  . The obtained :  $P$ 2R  $I_0^2$  $R^2$  +  $C \omega \bar{=}$  $\left(\frac{1}{L\omega}\right)^2$ , <sup>P</sup> <sup>=</sup>  $\overline{\phantom{0}}$  $RI^{\scriptscriptstyle 2}_0$  $1 + R^2$  $\overline{\phantom{a}}$  $C \omega \left(\frac{1}{L\omega}\right)^2$ Pmax  $1+R^2$  $\sim$  $C \omega \left(\frac{1}{L\omega}\right)^2$ en posant  $\mathcal{P}_{max} = \frac{1}{2}$  $RI_0^z=RI_{eff}^z$  |. 6)  $\bullet$   $\mathcal{P} = \mathcal{P}_{max} \Leftrightarrow C \omega - \frac{1}{L}$  $\frac{\partial L}{\partial \omega} = 0 \Leftrightarrow \left( \omega = \omega_0 = \frac{\partial L}{\partial \sqrt{LC}} \right)$ 7) Comme  $\omega = x\omega_0 = x\sqrt{\frac{1}{L}}$ range and the contract of the contract of the contract of the contract of the contract of the contract of the contract of the contract of the contract of the contract of the contract of the contract of the contract of the  $LC^{\,-}$  $\mathcal{P} = \frac{\theta}{\theta}$  $1 + R^2 \frac{C}{A}$ L  $\overline{\phantom{a}}$  $x - \bar{ }$  $\mathcal{X}% =\mathbb{R}^{2}\times\mathbb{R}^{2}$  $\sqrt{2}$  ) P  $\sqrt{2}$ Pmax  $1 + Q^2$  $\sim$  $x - \bar{ }$  $\mathcal{X}% =\mathbb{R}^{2}\times\mathbb{R}^{2}$  $\sqrt{2}$ 8) d'après 7) ,  $\mathcal{P} = \frac{\sqrt{max}}{2} \Leftrightarrow 1 + Q^2$  $\sim$  $x - \bar{ }$  $\mathcal{X}% =\mathbb{R}^{2}\times\mathbb{R}^{2}$ \ 4  $= 2 \Leftrightarrow x^2 +$  $\mathcal{X}% =\mathbb{R}^{2}\times\mathbb{R}^{2}$  $Q$  is a set of  $Q$ Après calculs (si on ne se rend pas compte qu'on a affaire aux mêmes polynômes), on retrouve la bande passante calculée en 4), d'où :  $\left| \frac{\Delta \omega}{\sigma} \right|$  $\omega_2 - \omega_1$ 

 $\omega_0$ 

 $\omega_0$ 

 $\,Q$